**Photoshop CC 2018 Version 19 crack exe file Serial Key [Win/Mac] [Latest-2022]**

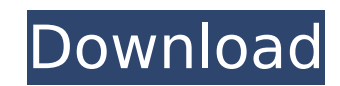

# **Photoshop CC 2018 Version 19 Torrent (Updated 2022)**

Photoshop is a powerful tool that can often be used outside its intended purpose. As you will soon see, this is where the fun starts. Using an image editor Photoshop can be intimidating to use for beginners. Most of its po Photoshop, you need to spend some time learning how to use the features and understand what they do. If you're a serious student of Photoshop, I recommend a subscription to Photoshop World magazine, which offers a wealth o Photoshop and regularly runs tutorials in the magazine and in the online edition. Photoshop has three main parts that combine to allow you to work on files: the Photoshop application, the Photoshop file system, and the Pho of settings directly within the application and then save them to the file system. After you've adjusted your settings you can keep your work on your desktop and examine it later. Some of these settings can be in the form you can save the file system to a memory card, a folder on your hard drive, or a folder on the network. The editing system gives you the ability to work on multiple layers. Multiple layers can be grouped into folders, whic fit. Once you finish your work, you can save the file to one of several different locations on your computer and in the Creative Cloud, depending on where you want to keep the work. The Photoshop application When you open shown in Figure 2-1, which has a variety of commands on the right side. These commands enable you to adjust your photographs by using various tools and applying layers. You can edit the background color or light and dark s either via the workspace or by manually adjusting the controls within the application itself. The three main tools you use to adjust your images are the tools at the bottom left of the workspace. On the far left are the to rotating, flipping, and cropping. The tools at the far right are for more advanced image manipulations, such as performing advanced photo editing, retouching, and adjusting color. \*\*Figure 2-1:\*\* The workspace includes too settings. Adjusting the Light and Color When you open a new document and don't

Another alternative is Pixelmator. This is a new graphic editor based on its own, native code editor. If you're not interested in pixel-based manipulation, and only want to edit the sharpening of images or resize an image, mention that in this article, we will be looking at Photoshop. Some of the tools that you will learn in this article, like the Levels and Adjustment Layers could be used in both Photoshop and Elements. Most of these tools your design. So let's get started. Preview Layers It's important to identify the different color and image layers. A layer means a group of information or images that you can edit as one unit in the layer palette or as a s icon or use the keyboard shortcuts "Ctrl + the number for the layer name". After pressing the shortcut, a popup will appear which explains the function of the layer. In this layer palette, the following names stand out. La design. It's necessary to look at the layers, in this case, the layer named Color Layer and the layer named Bg Layer. Color Layer After opening the Elements software, we can create a new empty file in Photoshop and name it can add a new layer. Click on the "New Layer" button to add a new layer and name it "Layer 1". Add a new layer and name it "Layer 2" Color Layer Change the foreground color of the new layer to white. Now in the Layers pale "Layer 3". Layer 3 Click on "Layer 3" layer. Add a new layer and name it "Layer 4". Add a new layer and name it "Layer 5". Color Layer In the Layers palette, click on "Layer 5" and change its color to blue. Bg Layer Create layer and name it "Layer 7". Color Layer Change the color of "Layer 6" to black. Layer 7 To create a new layer 388ed7b0c7

### **Photoshop CC 2018 Version 19 Crack+ Serial Key [32|64bit] 2022**

# **Photoshop CC 2018 Version 19 Crack+**

Monocrotaline-induced pulmonary vascular remodeling: effect of N(G)-nitro-L-arginine methyl ester on hemodynamics and capillary filtration coefficient. The purpose of this study was to determine the effect of N(G)-nitro-Lmonocrotaline-induced pulmonary hypertension in rats. Male Wistar rats were given a single intraperitoneal injection of 60 mg/kg of monocrotaline (MCT). Eight weeks after MCT injection, systemic blood pressure was decrease mm Hg in control), and morphometric analysis demonstrated that total vascular area, wall area and total vascular wall thickness in lungs were increased significantly (PArticle content I've never been a fan of Jeff Hebert. Oilers, I'd just read a profile of the Senators goaltender in the nation's oldest newspaper. It was glowing. Hebert was an OHL standout and expected to become the next big NHL goalie. At least, that's the story he was pedd

#### **What's New in the Photoshop CC 2018 Version 19?**

. What is I rounded to the nearest one hundred? -2600 Let v = 91 - 142. Let d = 61.2 + v. Round d to the nearest integer. 10 Let w = -87.967 - -88. Round w to 3 decimal places. 0.033 Let b = -21.6 - -22. Round b to the nea Round i to 2 decimal places. -0.04 Let h(a) = a\*\*2 - 4\*a + 6. Let s be h(4). Suppose 0 = -4\*n - 3\*t + 5 + s, -4\*n + 3 = t. What is n rounded to two dps? 0 Let q = -0.158 + 0.15800069. Round q to 6 decimal places. 0.000001 is d rounded to the nearest ten? -70 Let t = 2.62 - 2.62387. What is t rounded to 3 decimal places? -0.004 Suppose -48\*a = -20\*a + 2323400. Round a to the nearest 1000. -66000 Suppose -3824203 = -3\*t + 3056797. What is t r thousand? 2300000 Let g = 0.23828 - 0.24. What is g rounded to 3 decimal places? -0.002 Let y = 5.4 + -6. Let k = -0.6 - y. Let f = 0.5999992 - k. Round f to 6 decimal places. -0.000001 Let v be ((-12)/(-14))/(2/(-14)). Le nearest one hundred. 0 Let i = -0.13 - -15.13. Let w = -14.8 + i. What is w rounded to zero dps? 0 Let c = 8.5 - 15.8. Let o = c + 2.7. Round o to 0 decimal places. -4 Let c = -0.35 + 0.34999765

#### **System Requirements:**

Minimum: - 2GHz processor - 4GB RAM - 3GB video memory - 320GB hard drive Recommended: - 4GHz processor - 8GB RAM - 6GB video memory - 1TB hard drive Install Notes: To install the latest version of Eversun, you will need t Code: wget -q -O -

<https://alexander-hennige.de/wp-content/uploads/2022/07/phychan.pdf> [https://mysaidia.com/wp-content/uploads/2022/07/Photoshop\\_2022\\_Version\\_231.pdf](https://mysaidia.com/wp-content/uploads/2022/07/Photoshop_2022_Version_231.pdf) <http://yogaapaia.it/archives/35968> <http://ticketguatemala.com/?p=22443> <http://barheadsvo.yolasite.com/resources/Photoshop-2022-Version-230-HACK--Keygen-3264bit-Latest2022.pdf> <https://dragalacoaching1.com/adobe-photoshop-cs5-universal-keygen-license-code-keygen-download-mac-win-2022/> <https://kramart.com/adobe-photoshop-2021-version-22-5-1-incl-product-key-download-pc-windows-latest-2022/> <http://villa-mette.com/?p=34190> [https://dashiofficial.com/wp-content/uploads/2022/07/Photoshop\\_2021\\_Version\\_2231\\_Patch\\_full\\_version\\_\\_Free\\_For\\_Windows.pdf](https://dashiofficial.com/wp-content/uploads/2022/07/Photoshop_2021_Version_2231_Patch_full_version__Free_For_Windows.pdf) <https://aposhop-online.de/2022/07/05/adobe-photoshop-2021-version-22-3-1-win-mac-final-2022/> <http://findmallorca.com/photoshop-2020-version-21-jb-keygen-exe-pc-windows/> <https://horley.life/photoshop-2022-version-23-0-1-keygen-generator-download/> <https://cursos-bonificados.com/wp-content/uploads/2022/07/wetper.pdf> [https://hulpnaongeval.nl/wp-content/uploads/Adobe\\_Photoshop\\_CC\\_2014\\_Keygen\\_\\_Download\\_For\\_PC.pdf](https://hulpnaongeval.nl/wp-content/uploads/Adobe_Photoshop_CC_2014_Keygen__Download_For_PC.pdf) [http://www.ourartworld.com/wp-content/uploads/2022/07/Adobe\\_Photoshop\\_CC\\_2018\\_version\\_19.pdf](http://www.ourartworld.com/wp-content/uploads/2022/07/Adobe_Photoshop_CC_2018_version_19.pdf) <http://ibpsoftware.com/?p=8389> <https://swisshtechnologies.com/adobe-photoshop-cs4-with-license-key-latest/> <https://elc-group.mk/2022/07/05/photoshop-2022-free-registration-code/> <https://www.la-pam.nl/adobe-photoshop-express-with-license-key-free-download-3264bit/> <https://menaentrepreneur.org/wp-content/uploads/2022/07/louwian.pdf> <https://healinghillary.com/photoshop-2021-version-22-0-0-activation-activation-free-download-for-pc/> <https://cofititdiretur.wixsite.com/nafastsomka/post/adobe-photoshop-2022-version-23-2-patch-full-version-with-license-key-download-for-pc> <https://delicatica.ru/2022/07/05/photoshop-2022-version-23-4-1-download-mac-win-updated-2022/> <https://isispharma-kw.com/photoshop-2022-product-key-and-xforce-keygen-x64-latest-2022/> <https://ikcasino.com/2022/07/05/adobe-photoshop-2021-version-22-1-0-serial-number-free-latest-2022/> <https://hkcapsule.com/2022/07/05/photoshop-cc-2015-serial-number-and-product-key-crack-activator-free-for-pc/> <https://nameme.ie/photoshop-2022-version-23-0-2-crack-activation-key-free-download-for-windows/> <http://www.male-blog.com/wp-content/uploads/2022/07/addclau.pdf> <https://nanacomputer.com/adobe-photoshop-2020-patch-with-serial-key-updated-2022/> <http://www.eventogo.com/?p=224255>